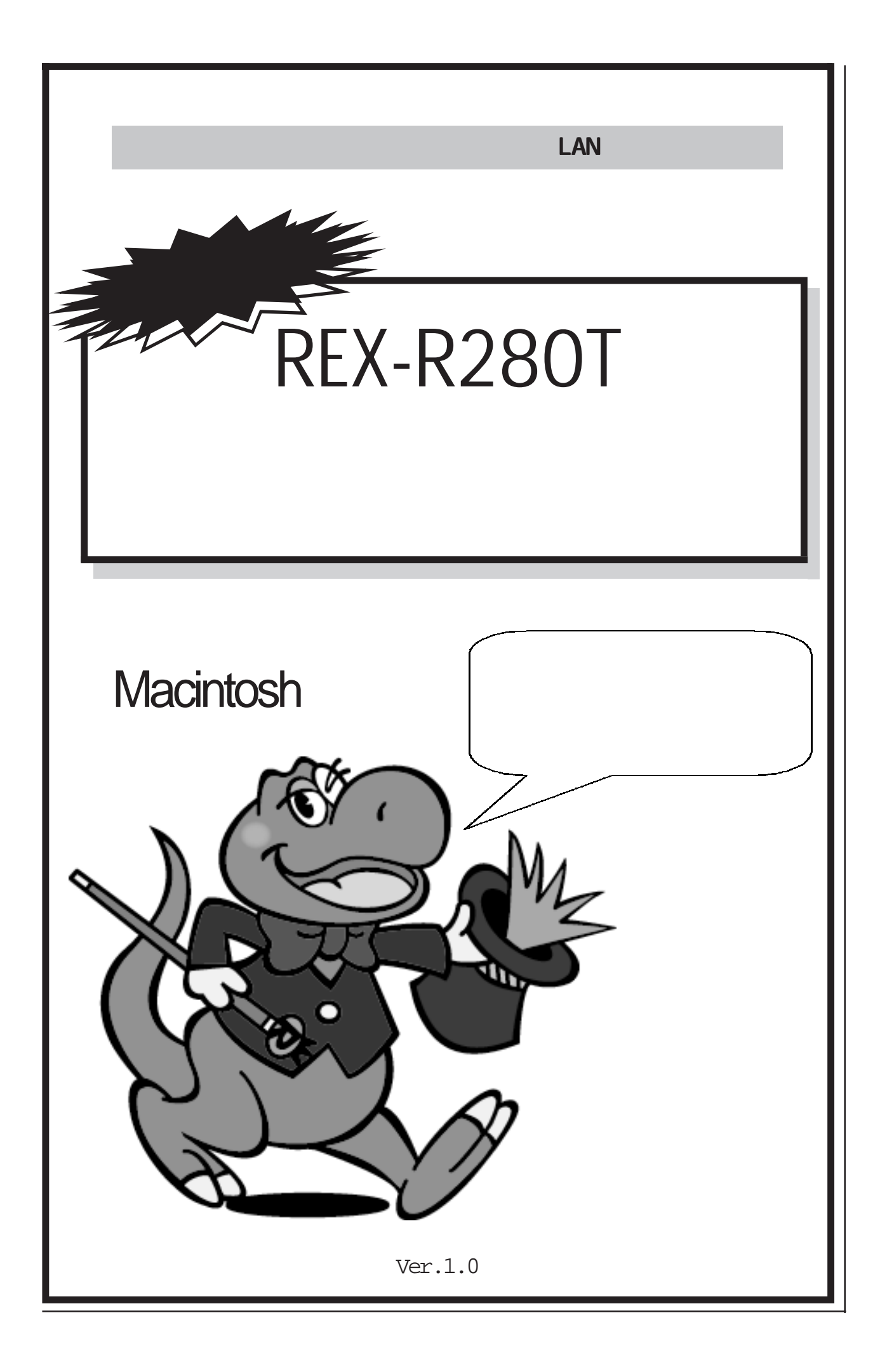

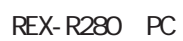

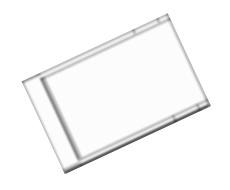

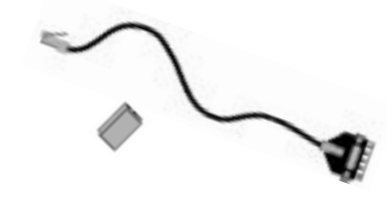

REX-R280T 3

 $\sim$  2  $1$ 

 $FD$ 

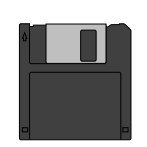

REX-R280 LAN PC Card LAN Driver Disk for Macintosh

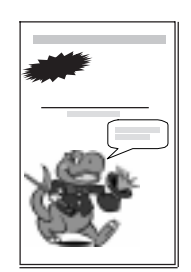

2 Macintosh to to 2 Macintosh

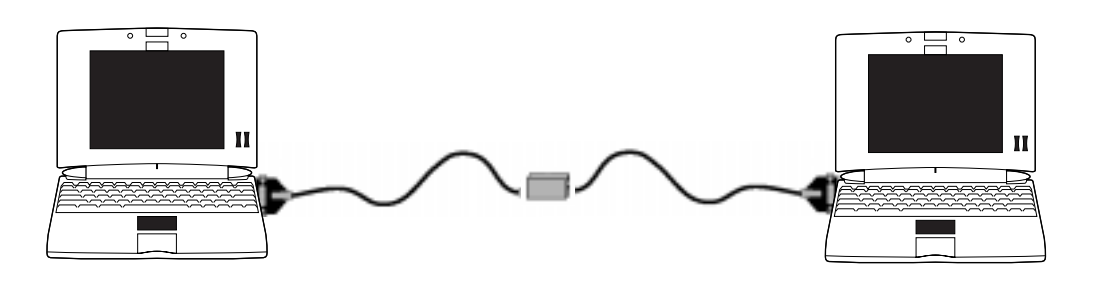

2 Macintosh

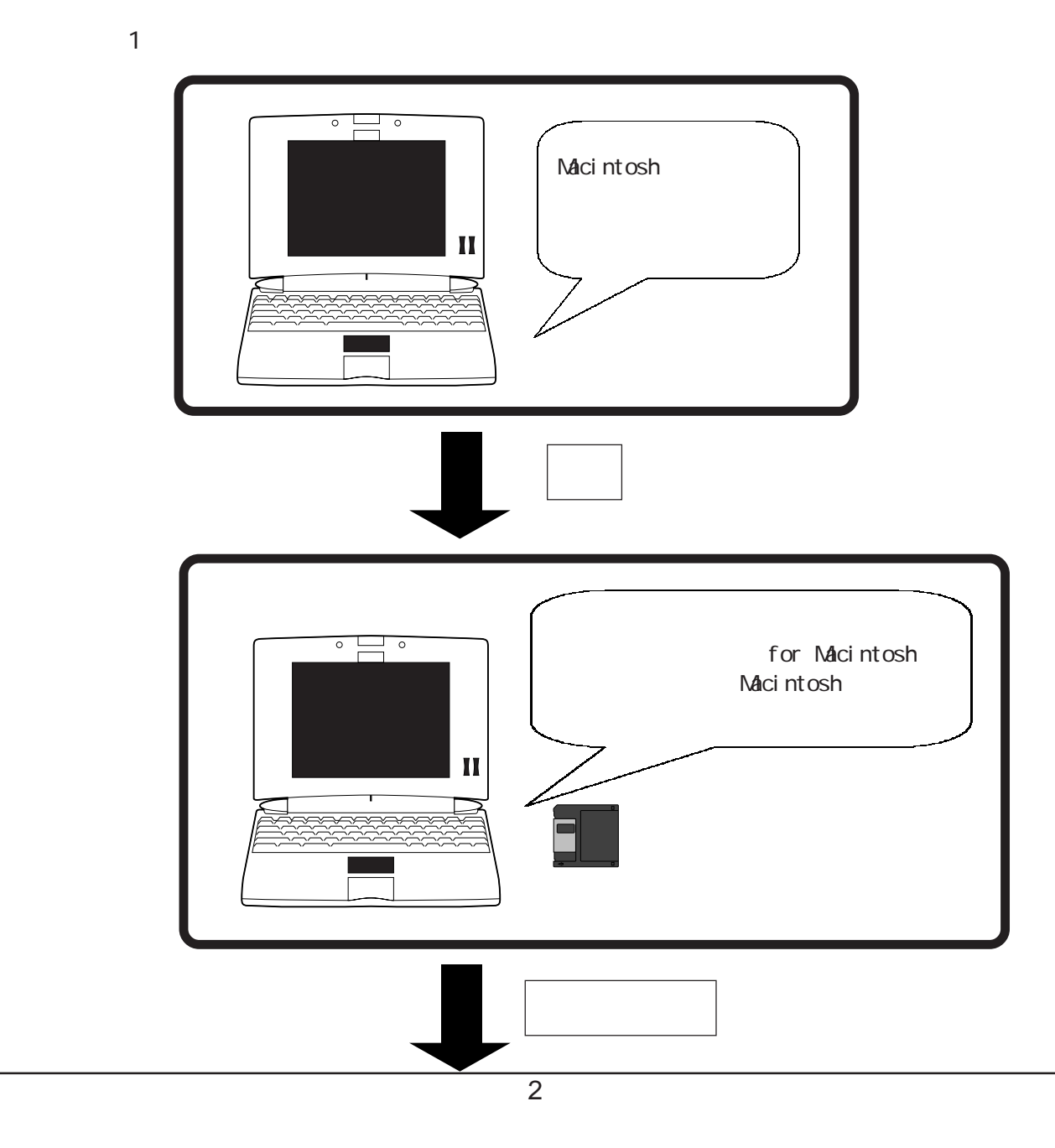

<span id="page-3-0"></span>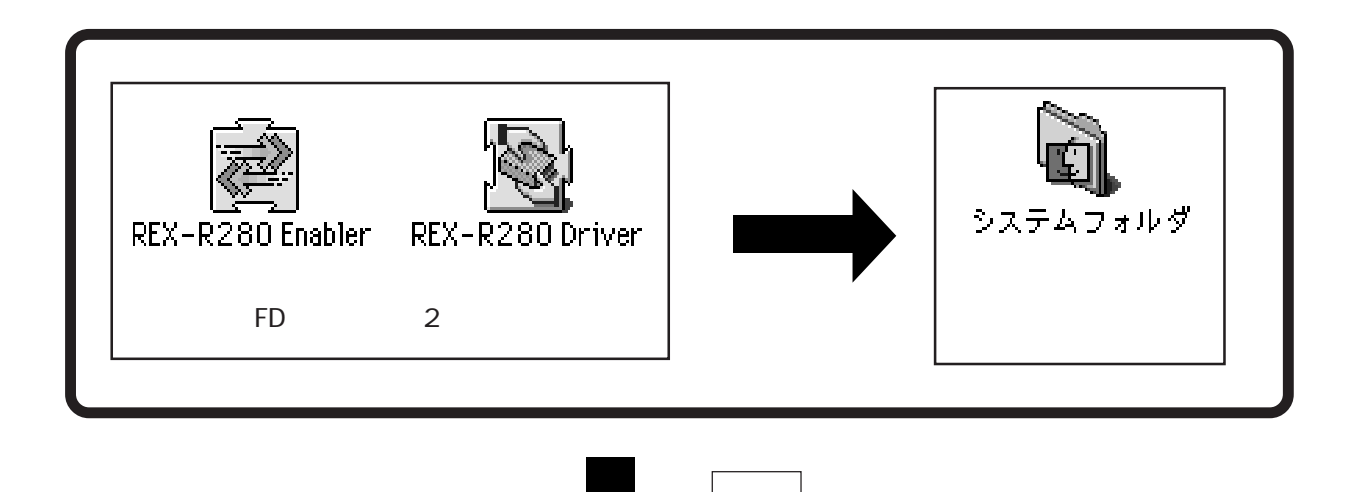

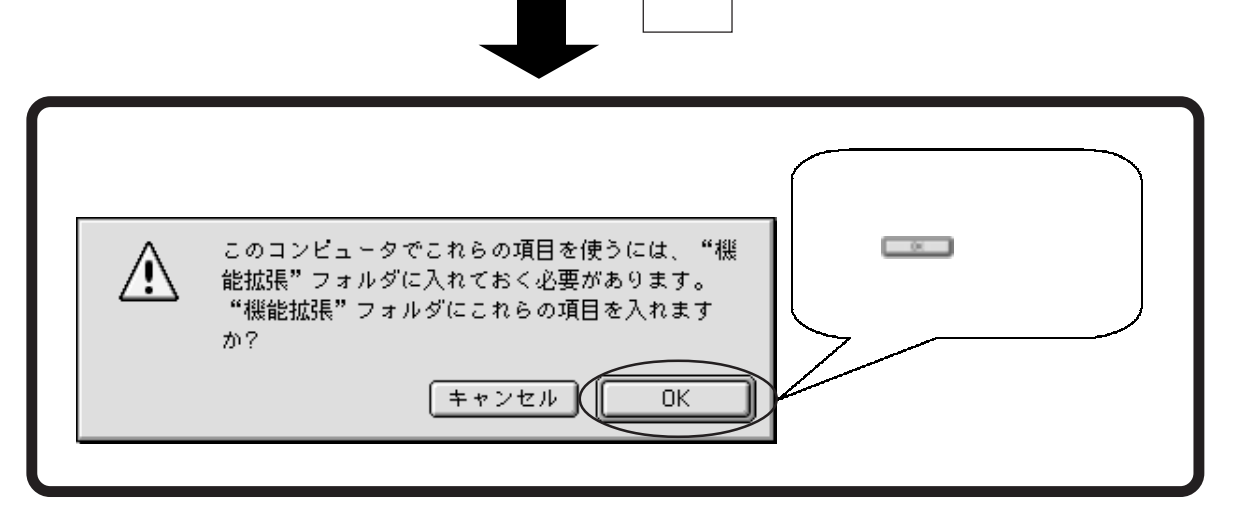

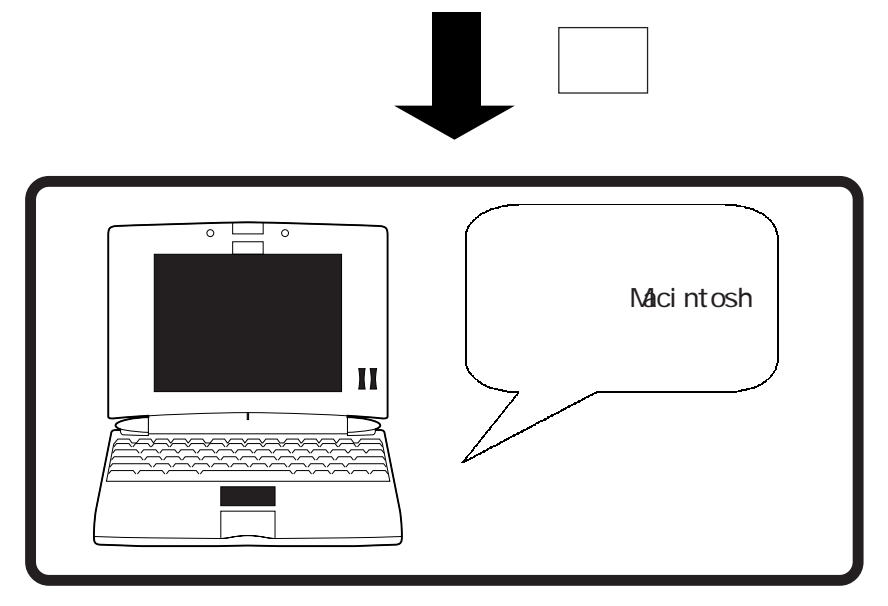

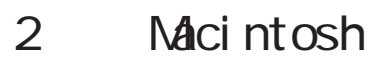

<span id="page-4-0"></span>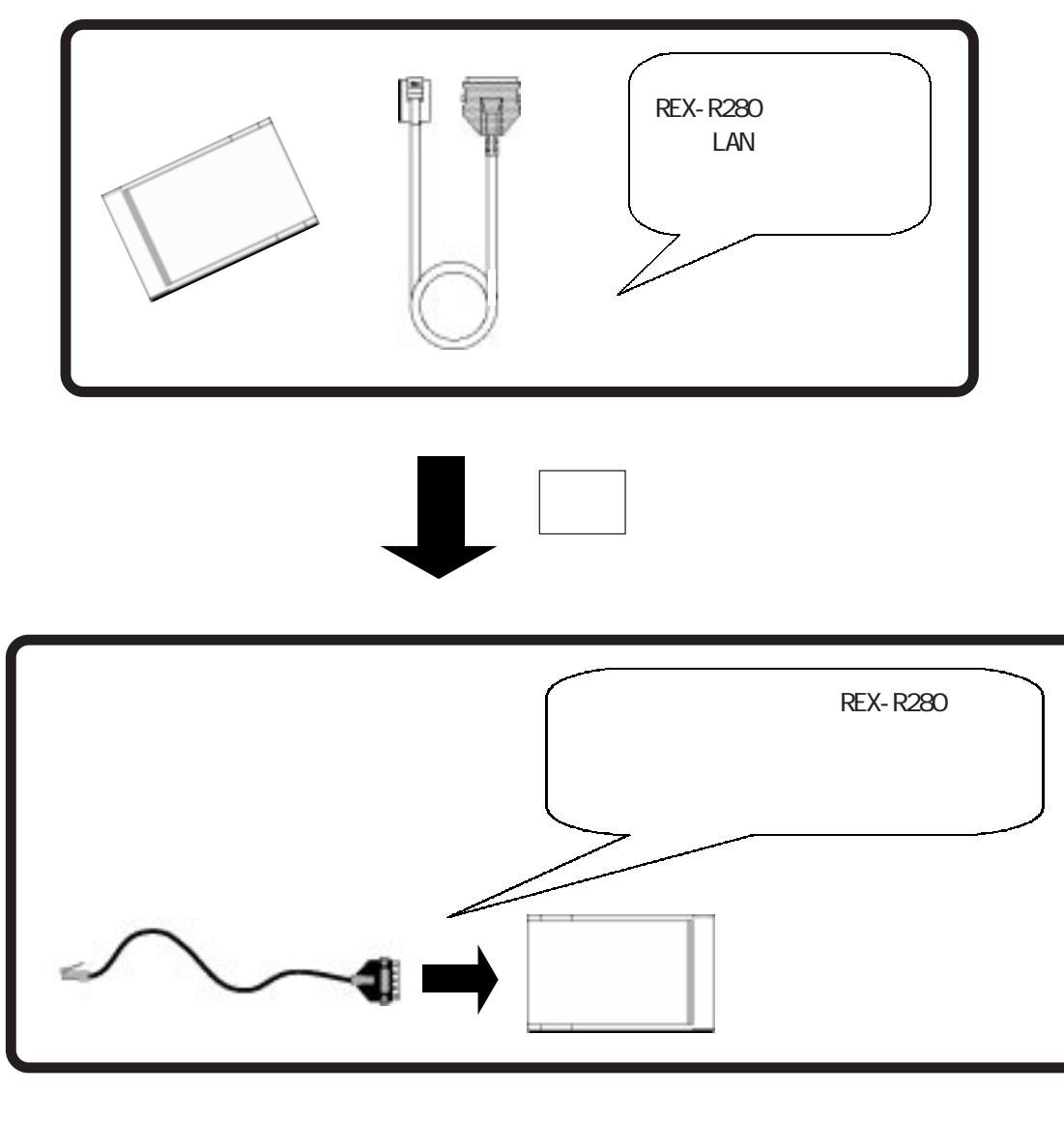

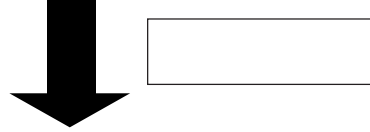

<span id="page-5-0"></span>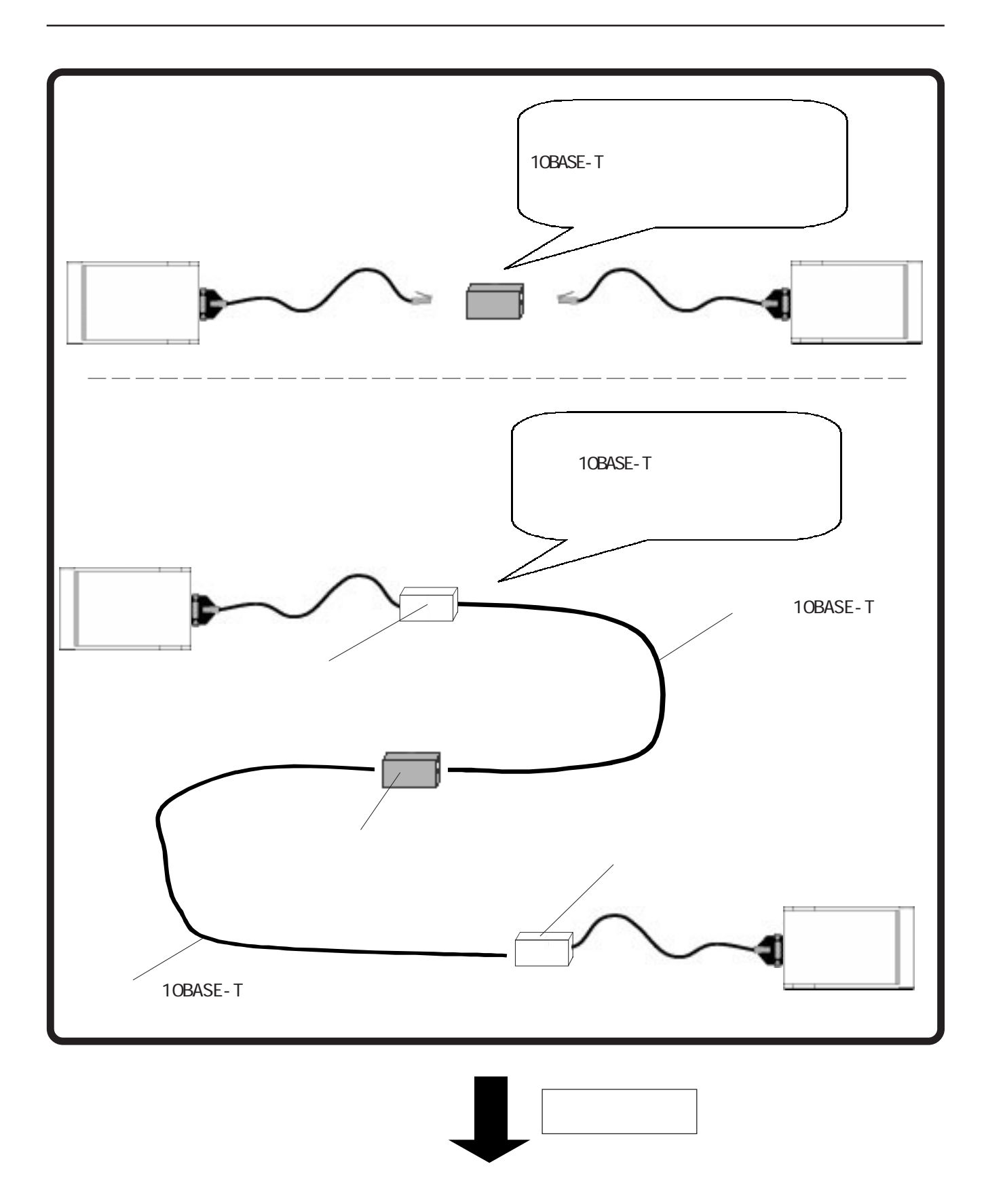

<span id="page-6-0"></span>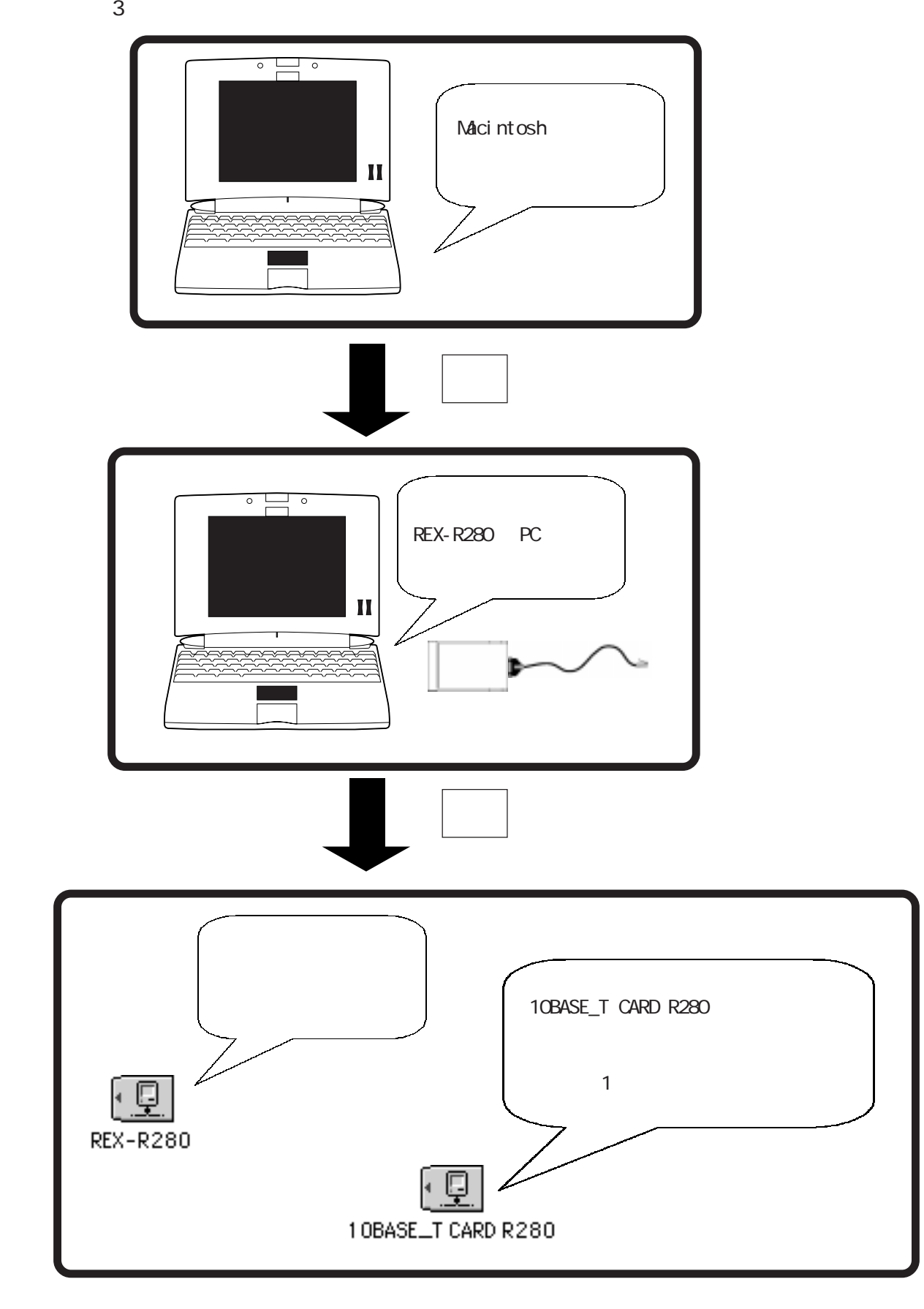

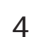

<span id="page-7-0"></span>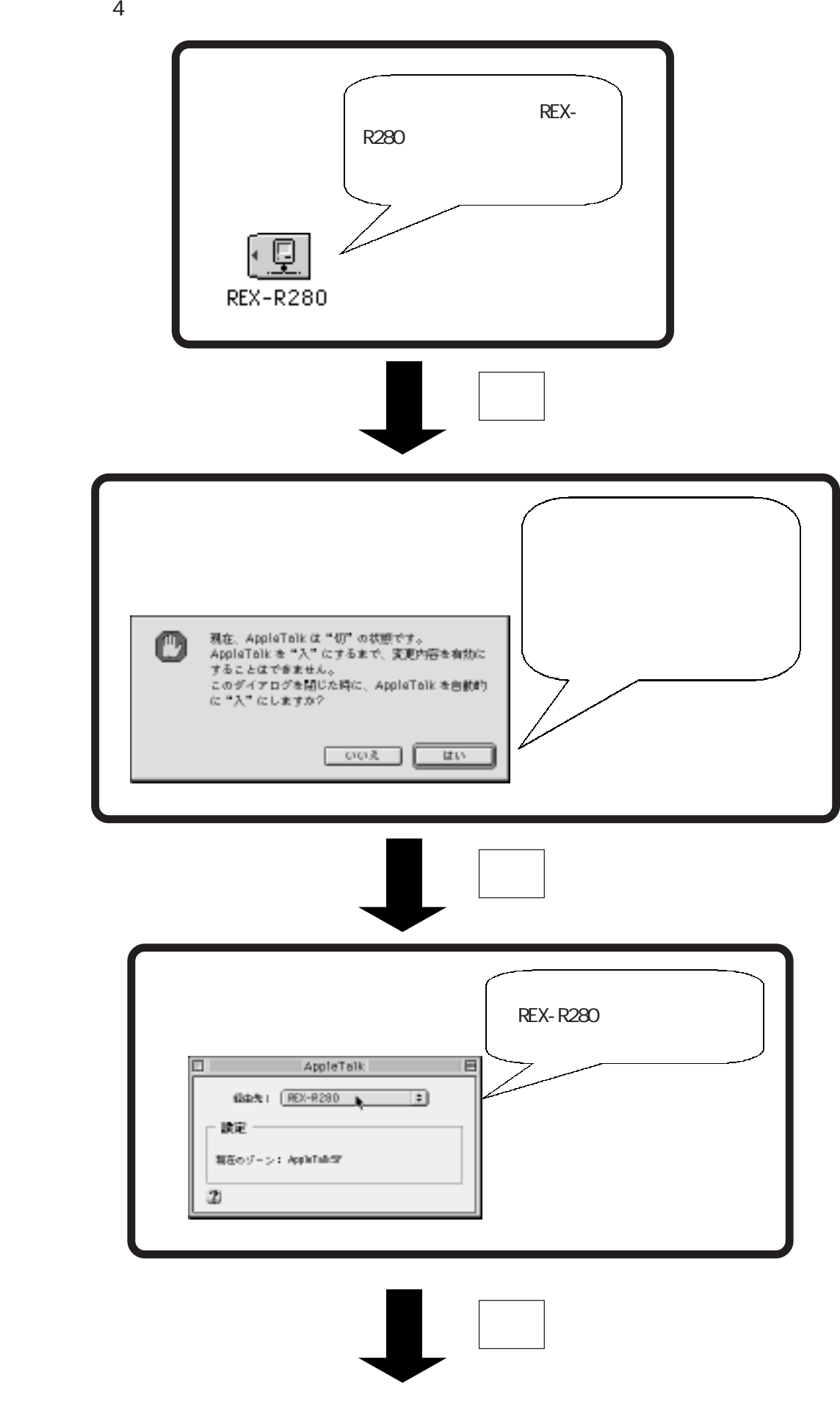

<span id="page-8-0"></span>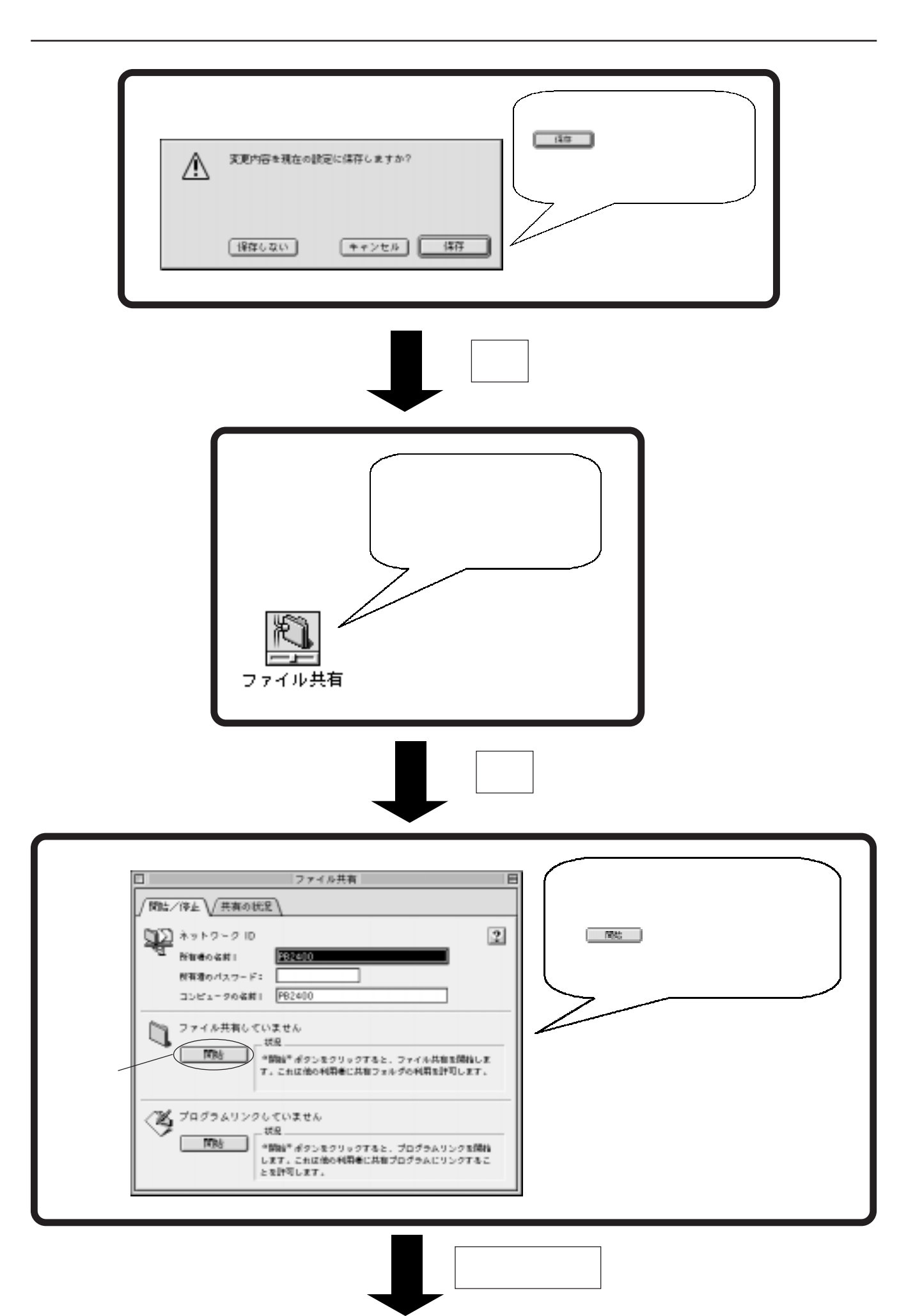

<span id="page-9-0"></span>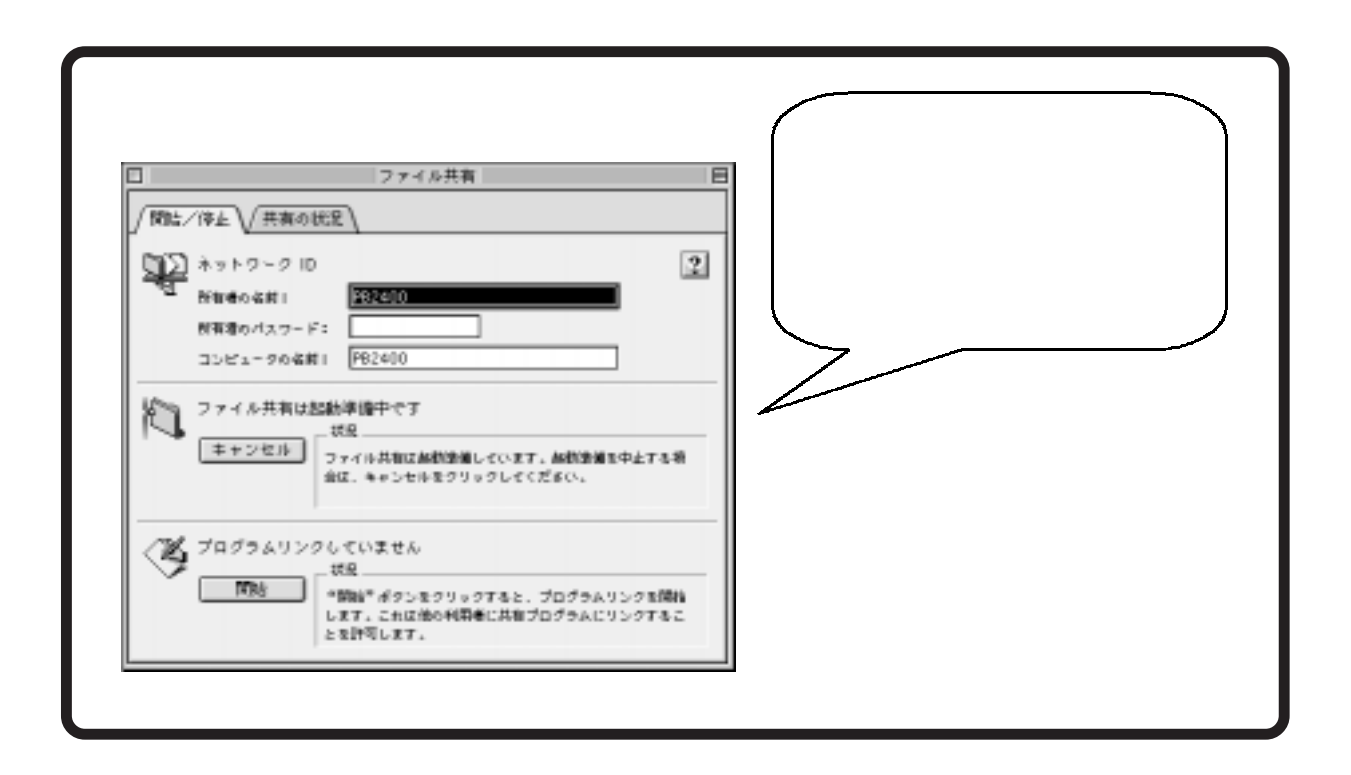

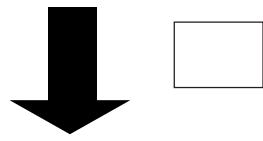

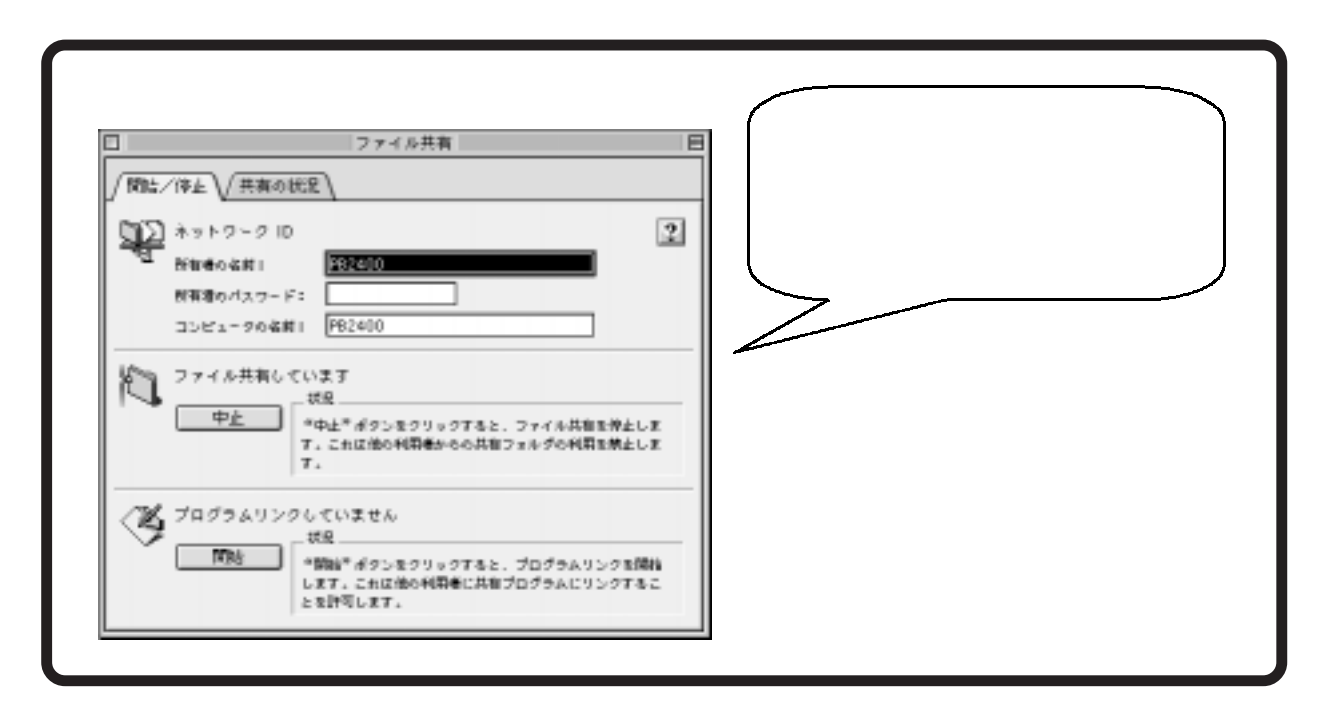

<span id="page-10-0"></span>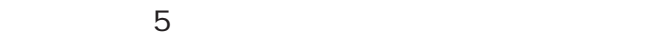

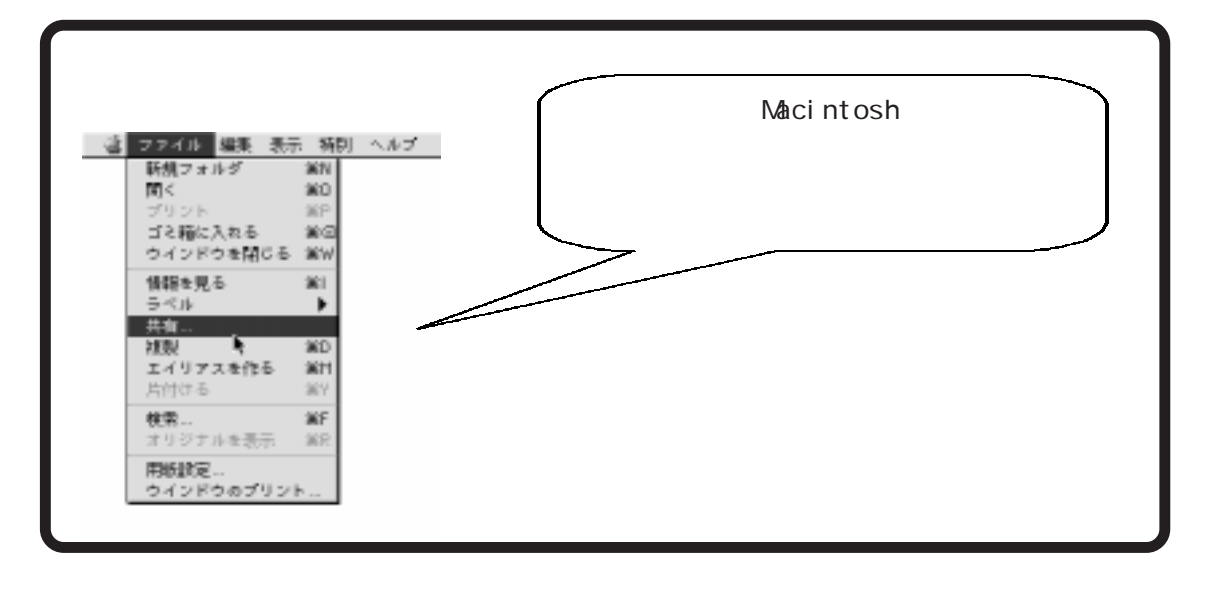

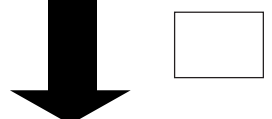

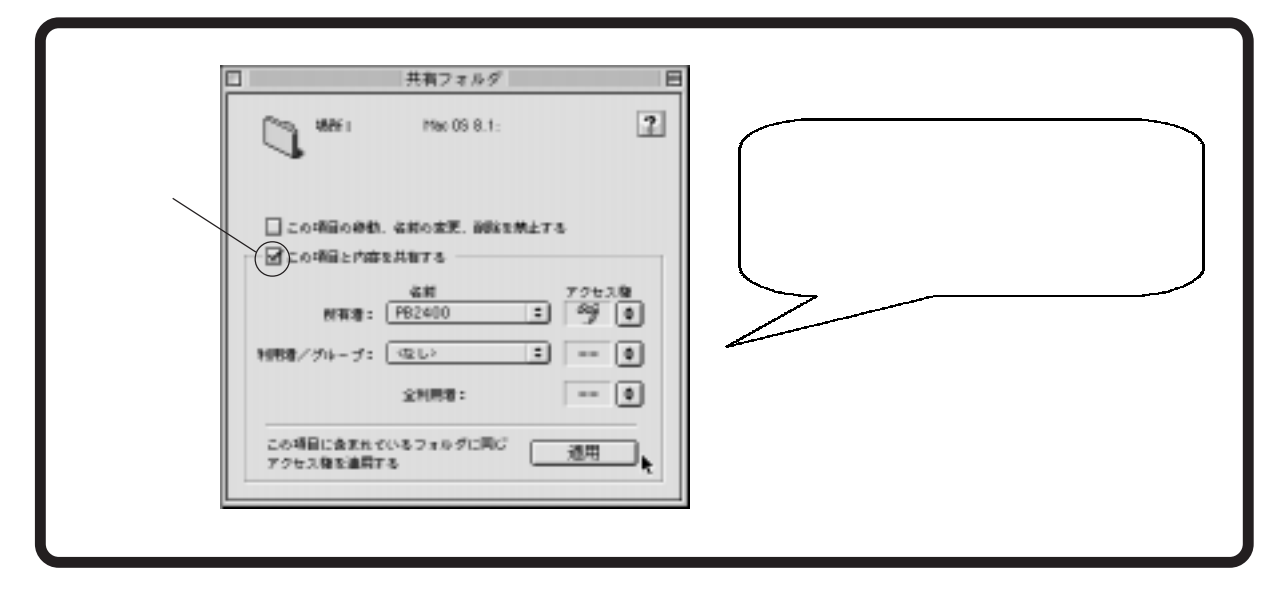

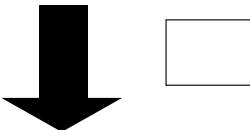

<span id="page-11-0"></span>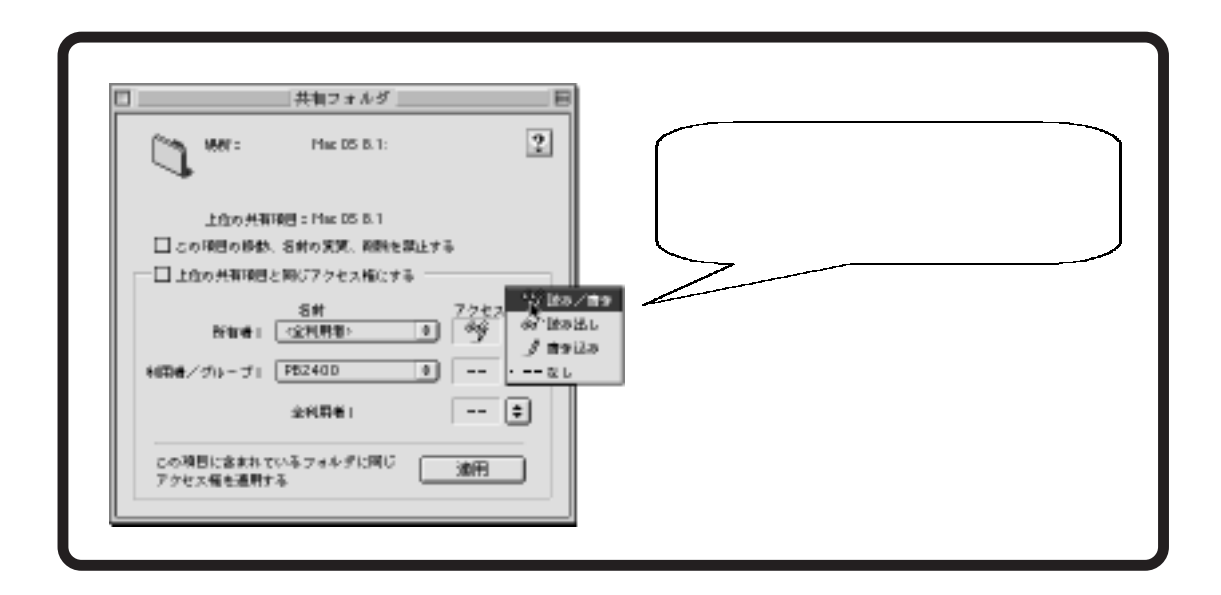

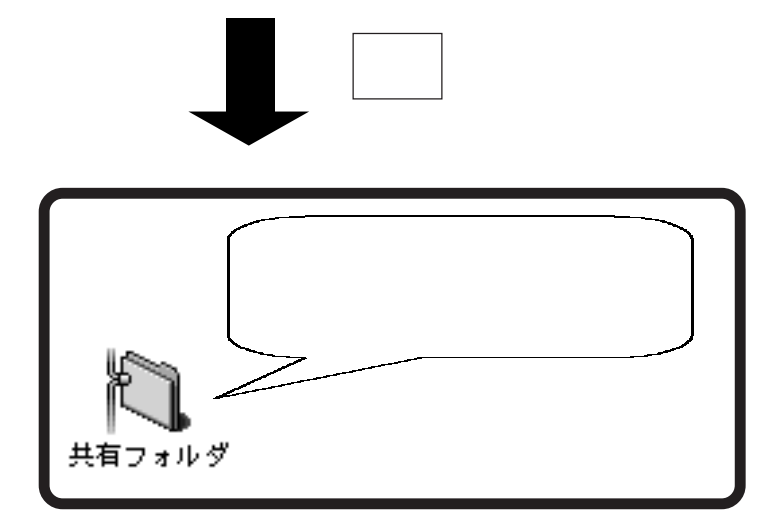

<span id="page-12-0"></span>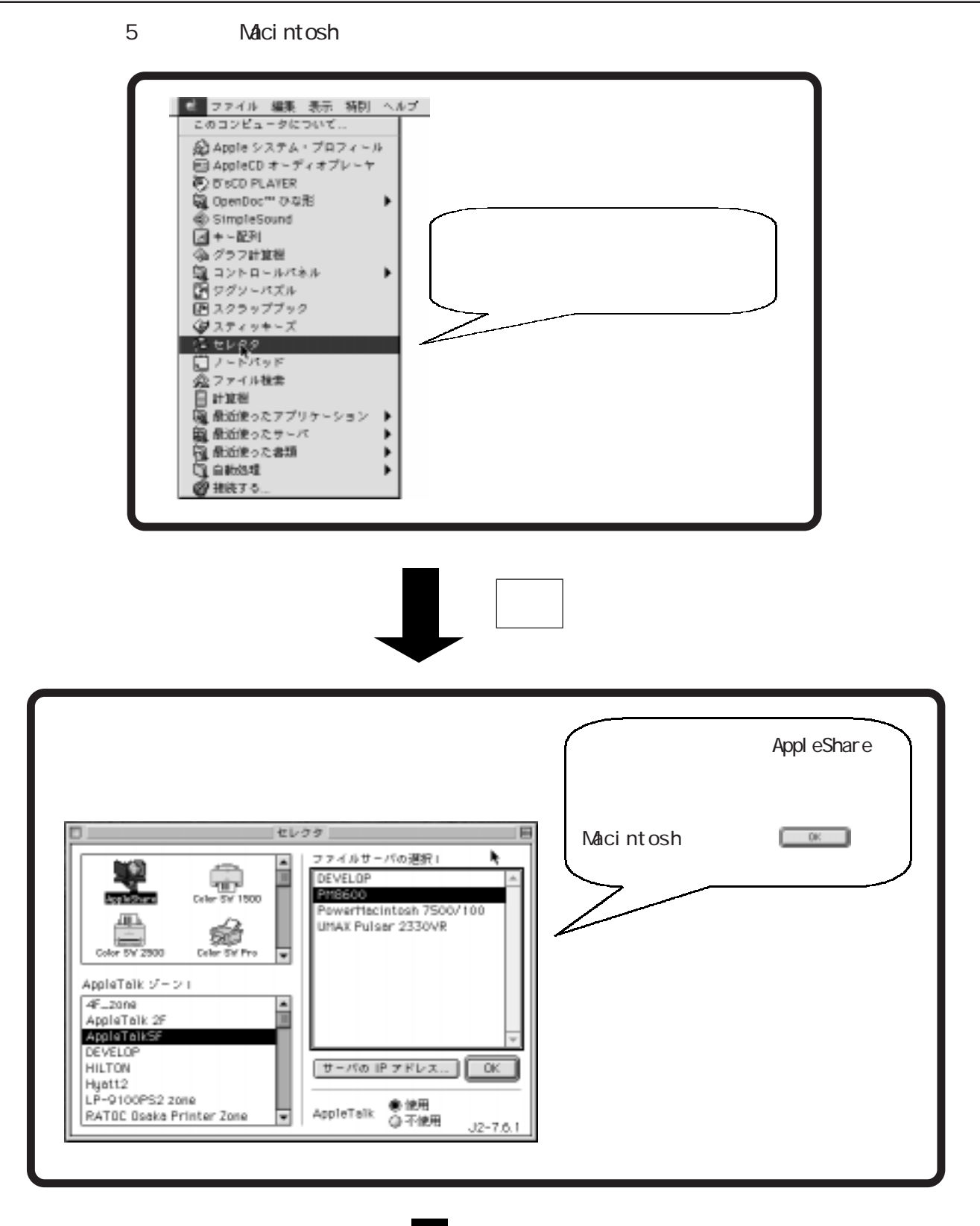

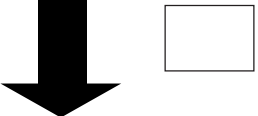

<span id="page-13-0"></span>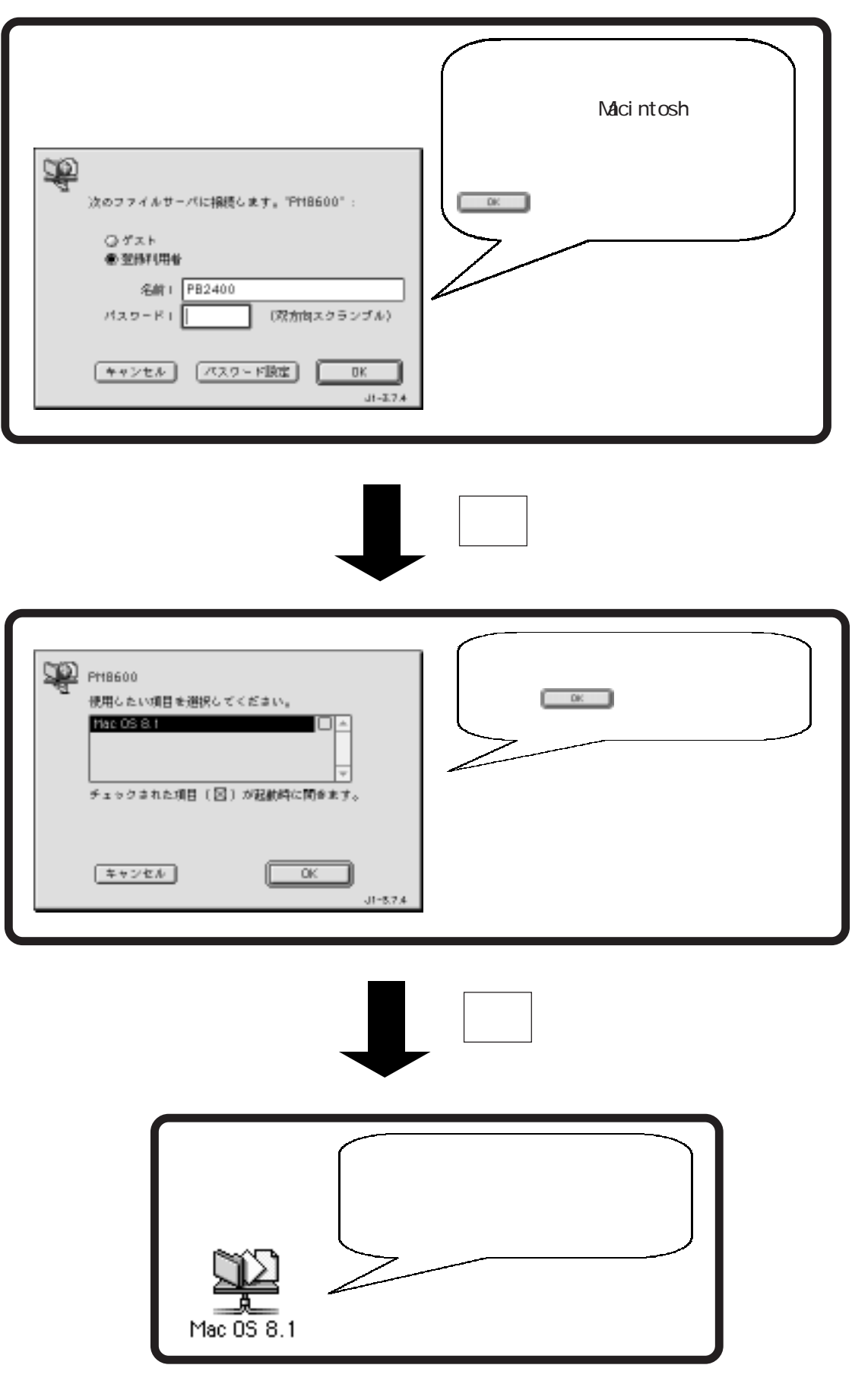